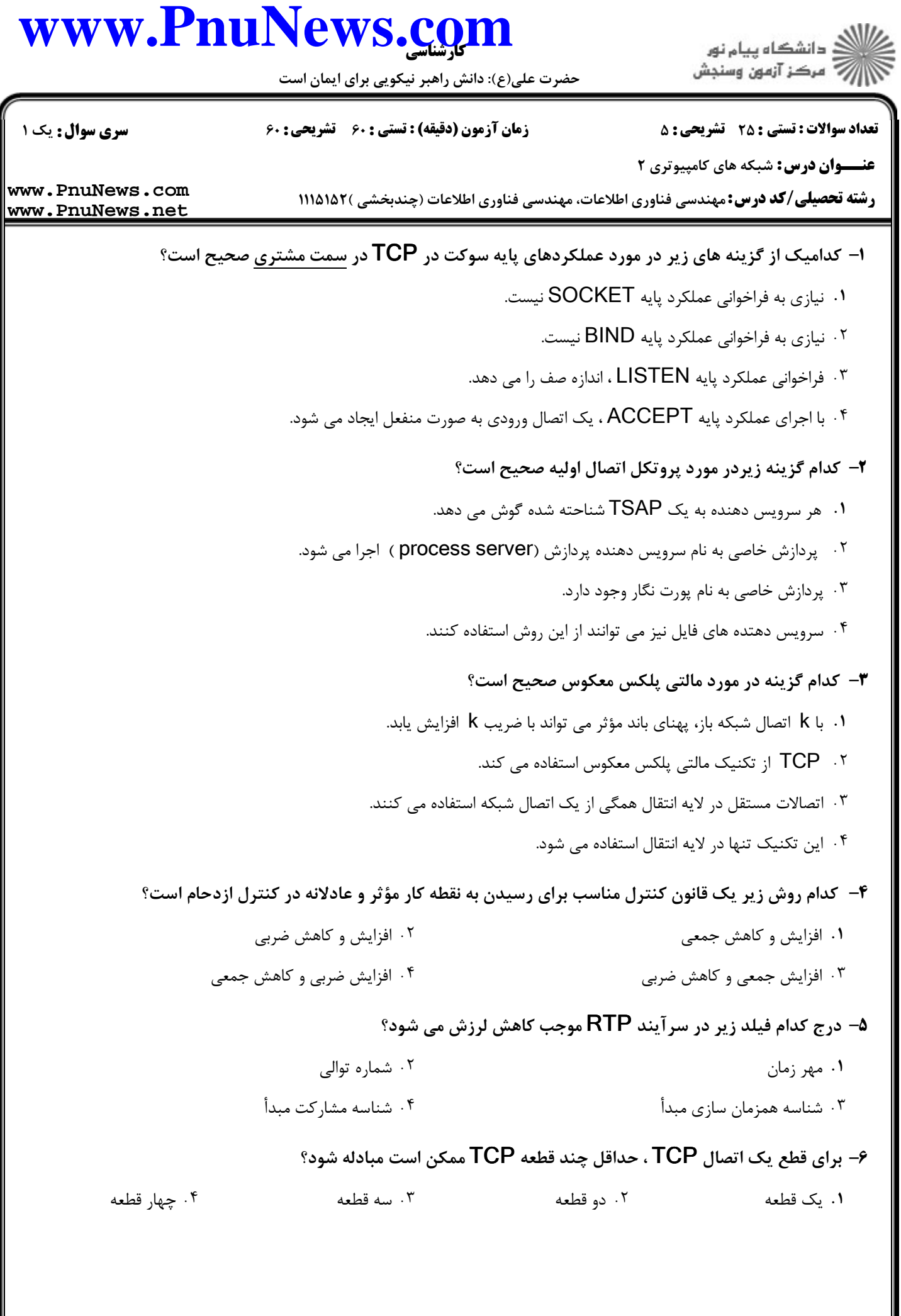

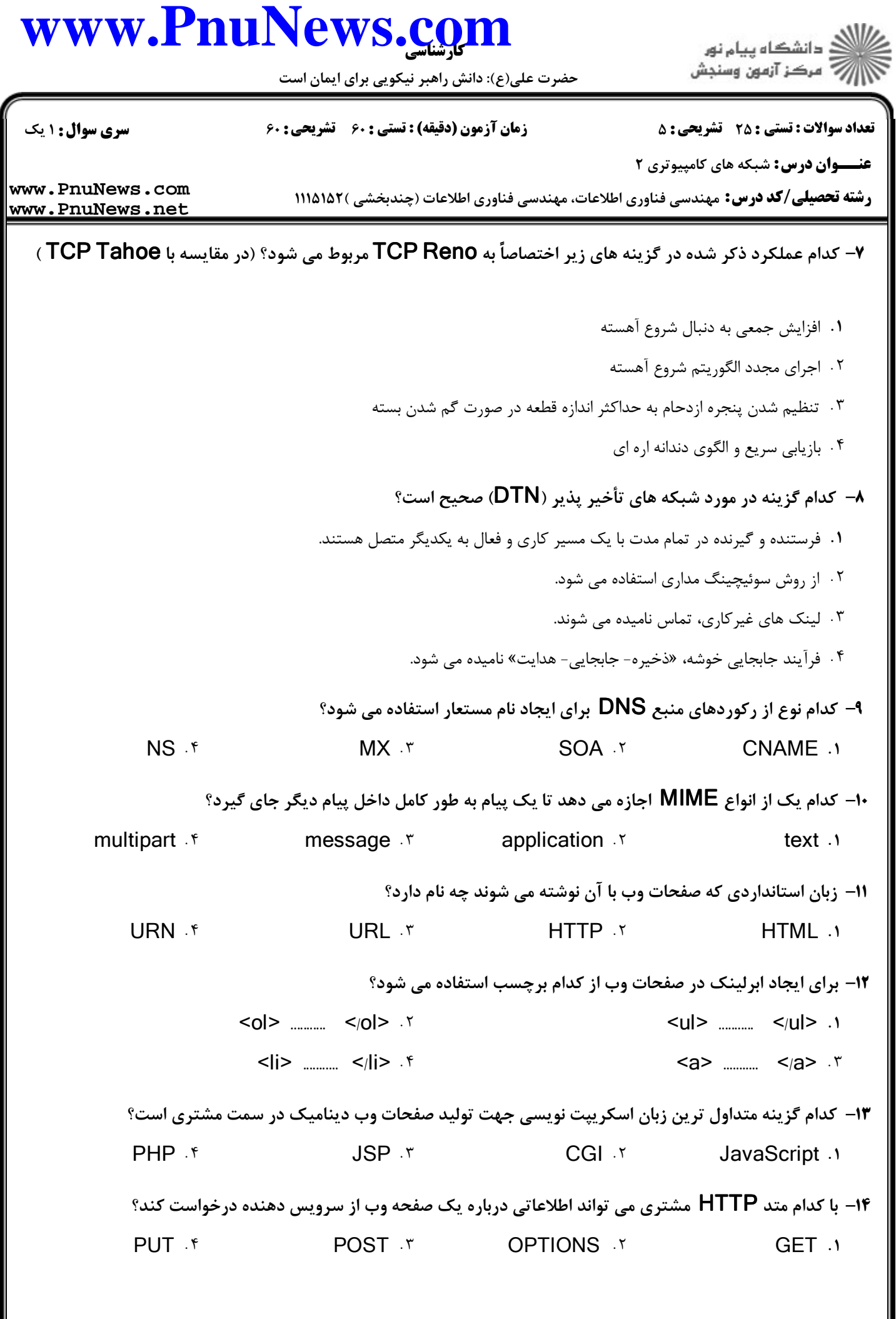

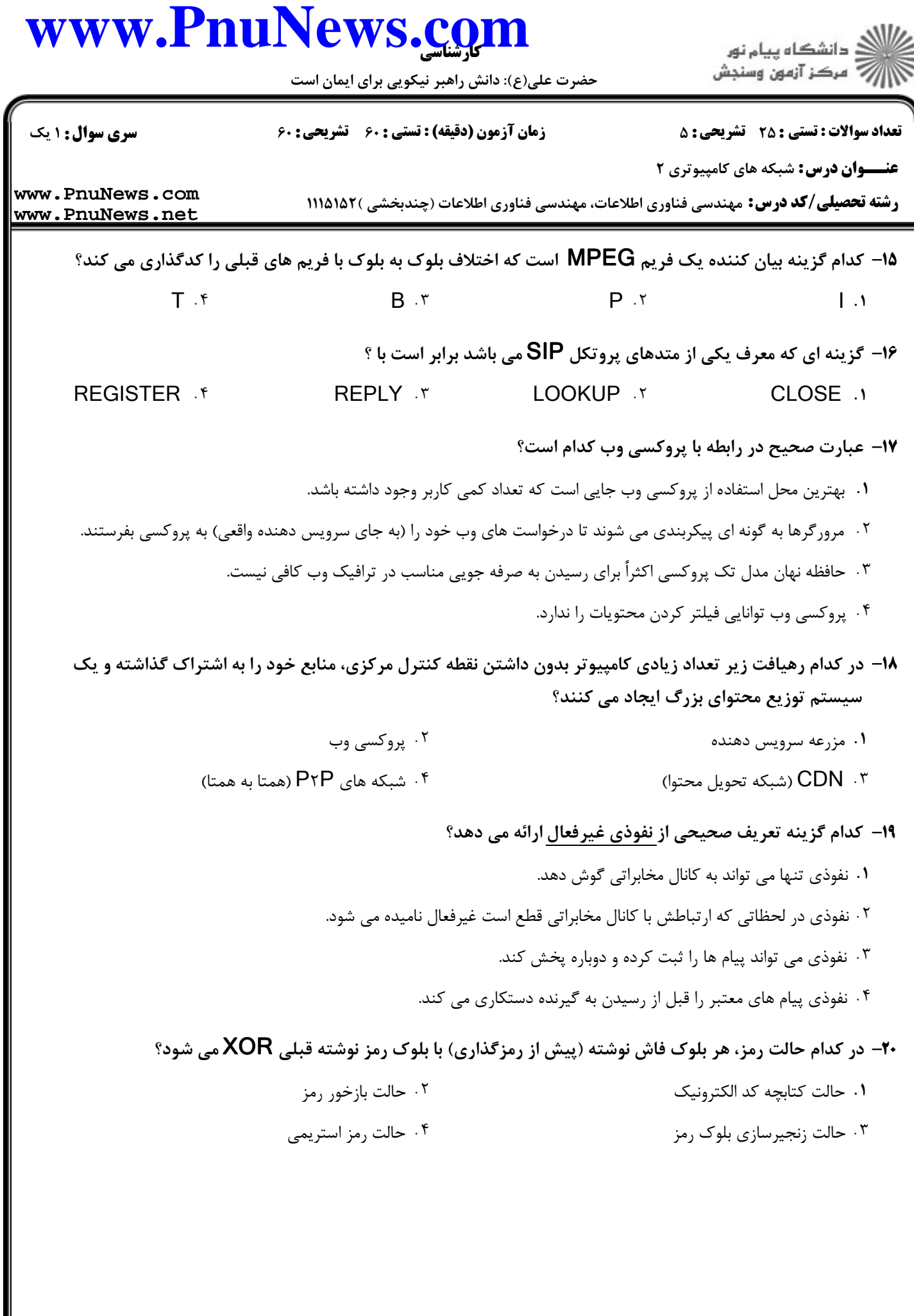

## كارشناسي **[www.PnuNews.com](http://www.PnuNews.com)**

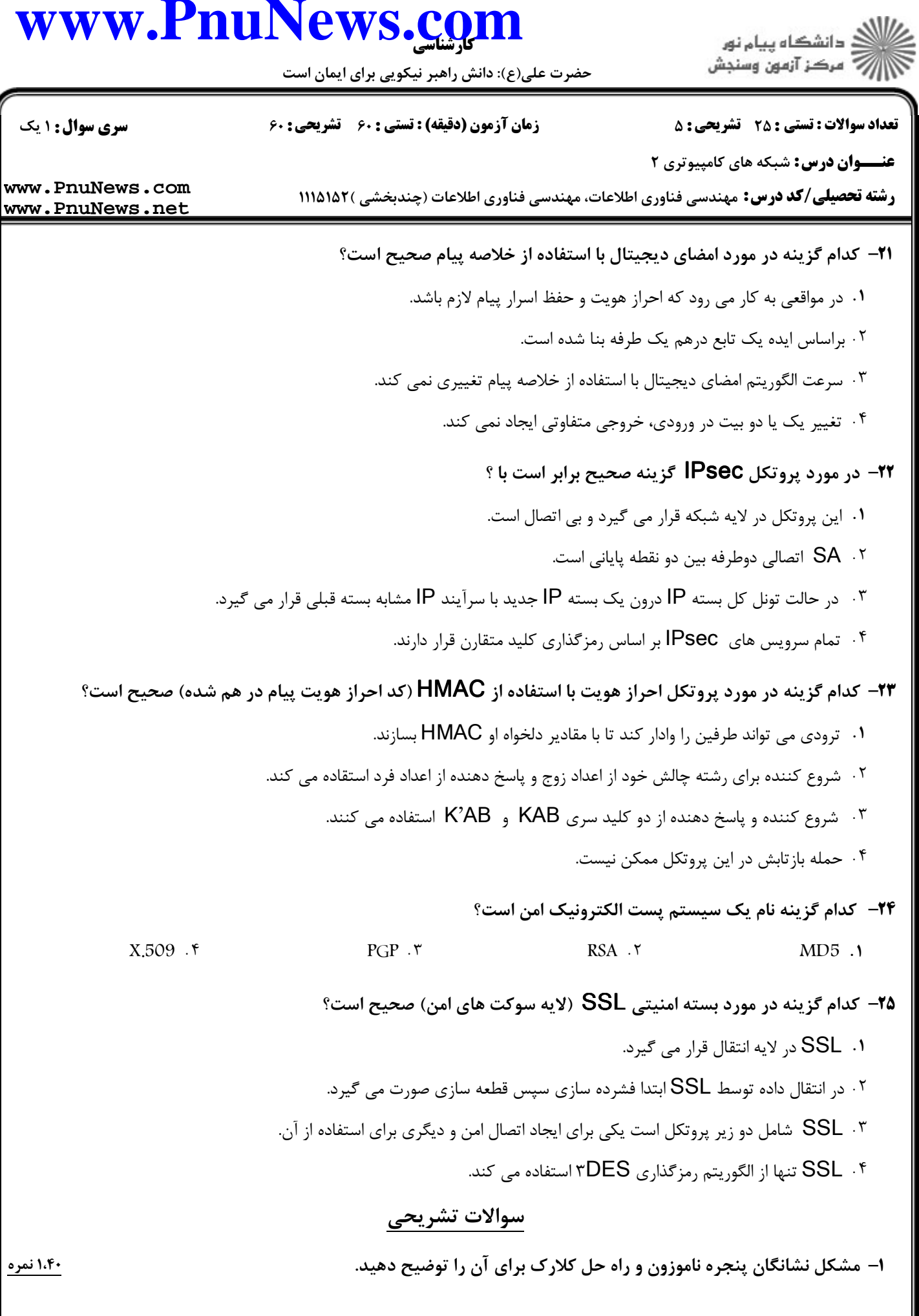

## كارشناسي **[www.PnuNews.com](http://www.PnuNews.com)**

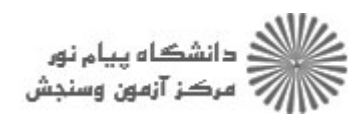

حضرت علي(ع): دانش راهبر نيكويي براي ايمان است

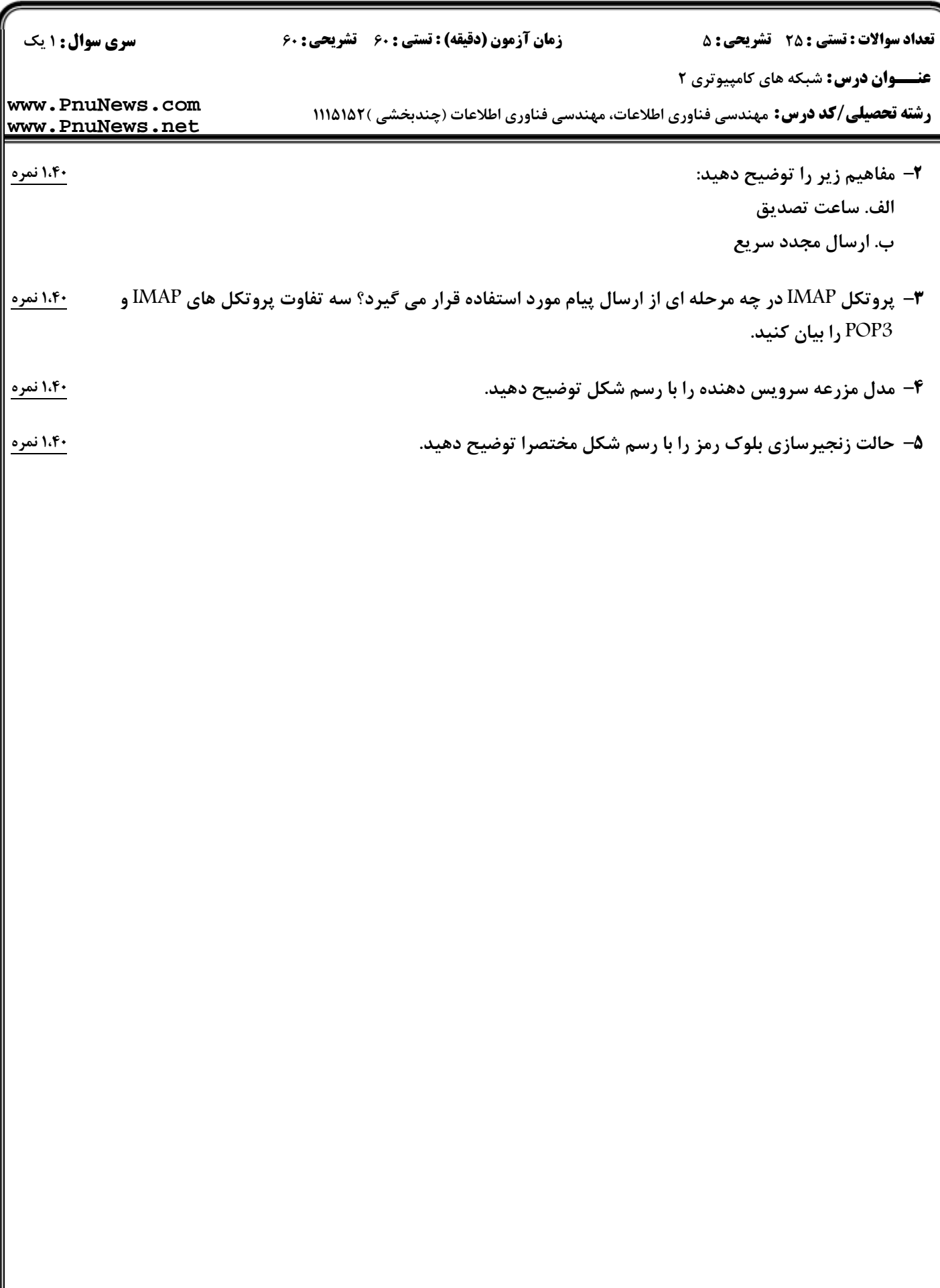